# ScotEID Library Cattle- BVD Tests

Written By: HuntlyOffice2

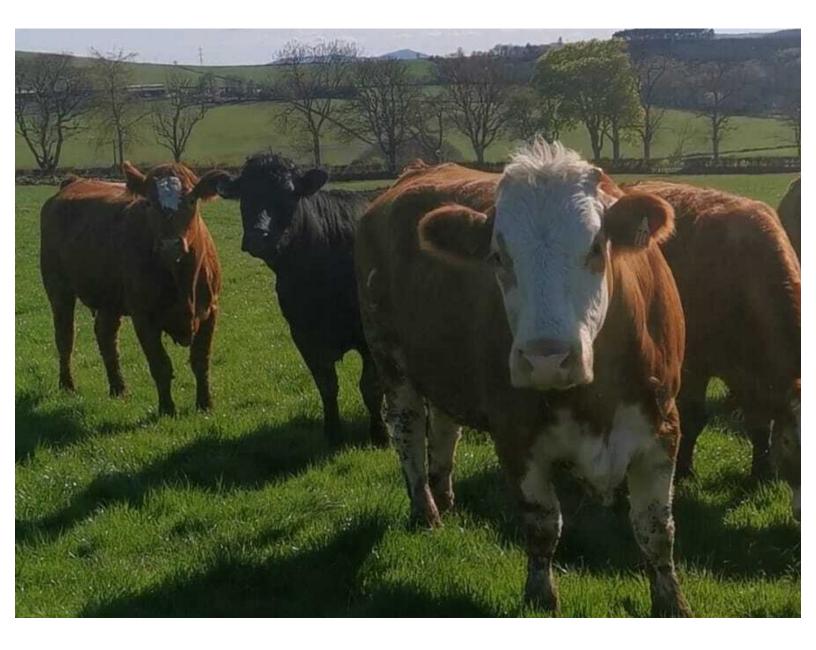

# Step 1 — BVD Tests Page

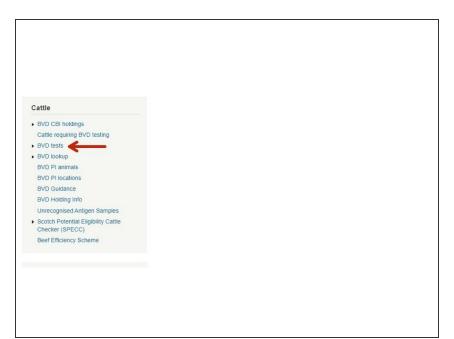

- From the ScotEID homepage, select
   BVD tests from the Cattle Menu on the left hand side of the main page.
- This will allow you to view the most recent BVD test result and current overall BVD Herd status for all your clients holdings.

Step 2 — Navigating the BVD Tests Page

|          | 1         |                   |                     |           |          |                        |          |               |              |                        |
|----------|-----------|-------------------|---------------------|-----------|----------|------------------------|----------|---------------|--------------|------------------------|
|          |           | holding status lo | 1000 C              |           |          | 1                      |          |               |              |                        |
|          | igoneo do | not apply to pre  | gnun unnuo.         |           |          | /                      |          |               |              | ch; * * Sort; 6 Info   |
| 1D tests |           |                   |                     |           | 1        | 6                      |          | ≥ Up          | date; 🖊 Sear | ch; Sort; Into         |
|          | Category  | Test Holding      | Test option Accred. | Result    | Date     | Vet Postcode           | Lab Ref. | Keeper        | Postcode     | Address                |
|          | 2         | 66/901/0001       |                     |           |          | TA1 118 📵              |          | MR B HARPER   | TA1 11C      | LOCHLOW FARM           |
| 0        | 2         | 66/901/0002       | 2. All Calves       | Part Test | 30/03/21 | PA6 2BB 📵              | 0034568  | R & J JONES   | PA6 2BC      | MILLHILL FARM          |
|          | 2         | 66/901/0003       | 2. All Calves       | Part Test | 30/03/21 | AB1 2CR 🚯              | 0034569  | JOHN SMITH    | AB1 2RR      | WESTSEAT FARM          |
|          | 2         | 66/901/0004       | 2. All Calves       | Part Test | 30/03/21 | AB3 3RR 🟮              | 0034570  | MR C WRIGHT   | AB3 3RD      | RIVERSIDE HOMEFA       |
| 0        | 2         | 66/901/0005 🚺     | 2. All Calves       | Part Test | 30/03/21 | AB5 6LL                | 00345671 | MESSRS G A WA | AB5 6LK      | EASTER FARM            |
| 11       | 3         | 66/901/0006       | 2. All Calves       | Part Test | 30/03/21 | K22 4NN 🕚              | 00345680 | RW & JG HUNTE | K22 4NH      | SOUTHSIDE HILL FAR     |
| 50       | 2         | 66/901/0007 📵     | 2. All Calves       | Part Test | 30/03/21 | FA2 3HH 📵              | 0034561  | MR F MCDONAL  | FA2 3HT      | NORTH BANK FARM        |
| 2        | 2         | 66/901/0008       | 2. All Calves       | Part Test | 30/03/21 | AB5 3GG 📵              | 00345682 | MR M ALEXAND  | AB5 3GR      | MAINS OF LOCHBAN       |
| )        | 2         | 66/901/0009       | 2. All Calves       | Part Test | 30/03/21 | FA3 STT                | 00345789 | MRS H WEBSTE  | FA3 STH      | HILLHEAD CROFT         |
|          | 2         | 66/901/0010       | 2. All Calves       | Part Test | 30/03/21 | PA2 2RR                | 00345555 | MESSRS G & G  | PA2 2RG      | EASTFIELD HOMEFA       |
| 0        | 2         | 66/901/0011 🕄     | 2. All Calves       | Part Test | 30/03/21 | DD2 11A 📵              | 00345673 | MR W WHITE    | DD2 11B      | BANKSIDE CROFT         |
| 19       | 3         | 66/901/0012       | 2. All Calves       | Part Test | 30/03/21 | FA2 3HH                | 00345668 | MR R ROBERTSO | FA2 3HJ      | SOUTH FIELD FARM       |
|          | 2         | 66/901/0013 📵     | 2. All Calves       | Part Test | 30/03/21 | AB1 2CR 📵              | 00345443 | MR H SMITH    | AB1 2CC      | HILLSIDE FARM          |
| 1        | 2         | 66/901/0014 🕄     | 2. All Calves       | Part Test | 30/03/21 | K22 4NN 📵              | 00345123 | WILLIAM ANDRE | K22 4NR      | NEWBANK CROFT          |
| 5        | 2         | 66/901/0015 📵     | 2. All Calves       | Part Test | 30/03/21 | ABS GLL 📵              | 00345234 | MRS E DONALD  | AB5 6LM      | LOWLAND FARM           |
|          | 1         | 66/901/0016 🕄     | 2. All Calves       | Part Test | 30/03/21 | TA1 118 <sup>:</sup> 📵 | 00345600 | MESSRS W & M  | TA1 11F      | BEECHSIDE CROFT        |
|          |           |                   |                     | Pac       | 1 0      | (11.308 »> »           | 20       |               |              | View 1 - 20 of 226.154 |

- The BVD Tests table lists the current BVD herd status, most recent test result/date and address for each test holding number.
- Green Category 1 = BVD Certified Negative Holding, Yellow Category 2 = BVD Negative Holding, Red Category 3 = Not Negative Holding. This can be shown by hovering your cursor over the category column as shown in the second image.
- The table can be sorted by using the up/down arrows on the table header. For example to view the most recent test result date first, select the arrow on the date column.
- Select **Animal/holding status lookup**, highlighted by the blue box, to view all BVD test results for an individual holding number or animal of your clients.
- *(i)* For more information on using the BVD Lookup function, see the Cattle BVD Look up guide.

### Step 3 — View BVD Test Results

| • •   | tests      | <b>,</b>          |                     |           |          |              |          |               |                    |                                | BAD        | tests        |                   |               |          |                |                 |                  |           |               |                  |
|-------|------------|-------------------|---------------------|-----------|----------|--------------|----------|---------------|--------------------|--------------------------------|------------|--------------|-------------------|---------------|----------|----------------|-----------------|------------------|-----------|---------------|------------------|
|       |            | holding status lo |                     |           |          |              |          |               |                    |                                |            |              | olding status loo |               |          |                |                 |                  |           |               |                  |
| : Cat | egories do | not apply to pre  | egnant animals.     |           |          |              |          |               |                    |                                | Note: Cate | egories do n | ot apply to preg  | inant anin    | nals.    |                |                 |                  |           |               |                  |
|       |            |                   |                     |           |          |              |          | 🖌 Up          | date; 🔑 Sear       | rch; Sort; 0 Info              |            |              |                   |               |          |                |                 |                  | 11        | Ipdate; 🔑 Sea | rch; 🕺 🎽 Sort; 🕻 |
| tests |            |                   |                     |           |          |              |          |               |                    | •                              | BVD tests  |              |                   |               |          |                |                 |                  |           |               |                  |
|       | Category   |                   | Test option Accred. |           |          | Vet Postcode |          | Keeper        | Postcode           | Address                        |            |              | Test Holding      |               |          |                | ate 🗘 Vet Posto |                  | Keeper    | Postcode      | Address          |
|       | 2          | 66/901/0001       |                     | Part Test |          | TA1 11B      | 0034567  | MR B HARPER   | TA1 11C            | LOCHLOW FARM                   | - 30       | 2            | 56/901/0001       | 2. All Calves | s P      | art Test 01/0- | 4/21 AB1 1DD    | 56789876         | MESSRS WB | AB1 2DB       | WESTSEAT FARM    |
| -     |            | 66/901/0002       |                     | Part Test |          | AB1 2CR      |          | R & J JONES   | PA6 2BC            | WILLHILL FARM<br>WESTSEAT FARM |            | Category     | Anima             | 1.0           | Interp.  | Test           | Date            | Sample ID        | Туре      | Pooled        |                  |
|       |            | 66/901/0004       |                     | Part Test |          | ABI 2CR      |          |               | AB1 2RR<br>AB3 3RD | RIVERSIDE HOMEFA               |            | 1            | UK5000000000      | 1 0           | negative | antigen        | 01/04/21        | 134678           | tissue    | · •           |                  |
|       |            | 66/901/0005       |                     | Part Test |          |              |          | MESSRS G A WA |                    | EASTER FARM                    |            | 1            | UK5000000000      | 2 0           | negative | antigen        | 01/04/21        | 134699           | tissue    | <b>.</b>      |                  |
|       |            | 66/901/0006       |                     | Part Test |          |              |          | RW & JG HUNTE |                    | SOUTHSIDE HILL FAR             |            | 1            | UK5000000000      | 0             | negative | antigen        | 01/04/21        | 134660           | tissue    |               |                  |
|       | 2          | 66/901/0007 📵     |                     | Part Test |          | FA2 3HH      |          | MR F MCDONAL  |                    | NORTH BANK FARM                |            | 1            | UK5000000000      |               | negative | antigen        | 01/04/21        | 134557           | tissue    | 9             |                  |
|       | 2          | 66/901/0008       | 2. All Calves       | Part Test | 30/03/21 | A85 3GG 📵    |          | MR M ALEXAND  |                    | MAINS OF LOCHBAN               |            | 1            | UK5000000000      |               | negative | antigen        | 01/04/21        | 134788           | tissue    |               |                  |
|       | 2          | 66/901/0009       | 2. All Calves       | Part Test | 30/03/21 |              |          | MRS H WEBSTE  |                    | HILLHEAD CROFT                 |            | 1            | UK50000000000     |               | negative | antigen        | 01/04/21        | 134567           | tissue    |               |                  |
|       | 2          | 66/901/0010       | 2. All Calves       | Part Test | 30/03/21 | PA2 2RR      | 00345555 | MESSRS G & G  | PA2 2RG            | EASTFIELD HOMEFA               |            | 1            | UK5000000000      |               | negative | antigen        | 01/04/21        | 134876           | tissue    | <u></u>       |                  |
|       | 2          | 66/901/0011 🕄     | 2. All Calves       | Part Test | 30/03/21 | DD2 11A 📵    | 00345673 | MR W WHITE    | DD2 11B            | BANKSIDE CROFT                 |            | 1            | UK5000000000      |               | negative | antigen        | 01/04/21        | 134789           | tissue    |               |                  |
|       | 3          | 66/901/0012       | 2. All Calves       | Part Test | 30/03/21 | FA2 3HH      | 00345668 | MR R ROBERTSO | FA2 3HJ            | SOUTH FIELD FARM               |            | 1            | UK50000000000     |               | negative | antigen        | 01/04/21        | 134759           | tissue    | _             |                  |
|       |            | 66/901/0013 🚺     |                     | Part Test | 30/03/21 | AB1 2CR 📵    | 00345443 | MR H SMITH    | AB1 2CC            | HILLSIDE FARM                  |            | 1            | UK5000000001      |               | negative | antigen        | 01/04/21        | 134256           | tissue    |               |                  |
|       |            | 66/901/0014 🕄     |                     | Part Test | 30/03/21 |              |          | WILLIAM ANDRE |                    | NEWBANK CROFT                  |            | 1            | UK5000000001      |               | negative | antigen        | 01/04/21        | 134299           | tissue    |               |                  |
|       | 2          | 66/901/0015 🕄     |                     | Part Test |          |              |          | MRS E DONALD  |                    | LOWLAND FARM                   |            | 1            | UK5000000001      |               | negative | antigen        | 01/04/21        | 135678           | tissue    |               |                  |
|       | 1          | 66/901/0016 🕄     | 2. All Calves       | Part Test | 30/03/21 | TA1 118: 1   | 00345600 | MESSRS W & M  | TA1 11F            | BEECHSIDE CROFT                |            |              | UK5000000001      |               | negative | antigen        | 01/04/21        | 134556<br>134446 | tissue    | (3)           |                  |
| φ 🛙   |            |                   |                     | na ca Pag | ge 1 of  | 11,308 🍺     | 20 🗸     |               |                    | View 1 - 20 of 226,154         | рфe        |              | 08300000001       |               |          | Page 1         | of 11,320       |                  | tissue    |               | View 1 - 20 of   |

 To show the individual sample results uploaded in the most recent batch for each holding, select the + sign next to the number of samples. This will expand listing the *Animal ID, Result, Test Type* (Antigen or antibody), *Date, Sample ID and Sample Type.*

#### Step 4 — BVD Tests Holding Information

| p Pag  |               | holding status lo            |                    |           |          |                        |          |                       |                     |                         |
|--------|---------------|------------------------------|--------------------|-----------|----------|------------------------|----------|-----------------------|---------------------|-------------------------|
| D test |               | -                            |                    |           |          |                        |          |                       |                     | ch; 🔭 🕈 Sort; 🚺 Info    |
|        | Category<br>2 | Test / Siding<br>66/90 /0001 | Test option Accred |           |          | Vet Postcode           |          | Keeper<br>MR B HARPER | Postcode<br>TA1 11C | Address<br>LOCHLOW FARM |
| 10     | 2             | 66/901/0002                  |                    |           |          | PA6 2BB                |          | R & J JONES           | PA6 2BC             | MILLHILL FARM           |
| 8      | 2             | 66/901/0003                  |                    |           |          | AB1 2CR                |          |                       | AB1 2RR             | WESTSEAT FARM           |
| 1      | 2             | 66/901/0004                  |                    |           |          | AB3 3RR                |          |                       | AB1 2RR             | RIVERSIDE HOMEFA        |
| 10     | 2             | 66/901/0005 3                |                    | Part Test |          |                        |          | MESSRS G A WA         |                     | EASTER FARM             |
| 11     | 3             | 66/901/0006                  | 2. All Calves      | Part Test |          |                        |          | RW & JG HUNTE         |                     | SOUTHSIDE HILL FAR      |
| 50     | 2             | 66/901/0007 🚺                | 2. All Calves      | Part Test | 30/03/21 | FA2 3HH                | 0034561  | MR F MCDONAL          | FA2 3HT             | NORTH BANK FARM         |
| 2      | 2             | 66/901/0008                  | 2. All Calves      | Part Test | 30/03/21 |                        |          | MR M ALEXAND          |                     | MAINS OF LOCHBAN        |
| 9      | 2             | 66/901/0009                  | 2. All Calves      | Part Test |          |                        |          | MRS H WEBSTE          |                     | HILLHEAD CROFT          |
| 1      | 2             | 66/901/0010                  | 2. All Calves      | Part Test | 30/03/21 | PA2 2RR                | 00345555 | MESSRS G & G          | PA2 2RG             | EASTFIELD HOMEFA        |
| 10     | 2             | 66/901/0011 🕚                | 2. All Calves      | Part Test | 30/03/21 | DD2 11A 🕚              | 00345673 | MR W WHITE            | DD2 11B             | BANKSIDE CROFT          |
| 19     | 3             | 66/901/0012                  | 2. All Calves      | Part Test | 30/03/21 | FA2 3HH                | 00345668 | MR R ROBERTSO         | FA2 3HJ             | SOUTH FIELD FARM        |
| 7      | 2             | 66/901/0013 📵                | 2. All Calves      | Part Test | 30/03/21 | AB1 2CR 📵              | 00345443 | MR H SMITH            | AB1 2CC             | HILLSIDE FARM           |
| 4      | 2             | 66/901/0014 🕄                | 2. All Calves      | Part Test | 30/03/21 | K22 4NN 📵              | 00345123 | WILLIAM ANDRE         | K22 4NR             | NEWBANK CROFT           |
| 5      | 2             | 66/901/0015 🕄                | 2. All Calves      | Part Test | 30/03/21 | ABS GLL 🚯              | 00345234 | MRS E DONALD          | AB5 6LM             | LOWLAND FARM            |
| 1      | 1             | 66/901/0016                  | 2. All Calves      | Part Test | 30/03/21 | TA1 118 <sup>:</sup> 🚯 | 00345600 | MESSRS W & M          | TA1 11F             | BEECHSIDE CROFT         |
| а ф I  | 3             |                              |                    | Pa        | ge 1 of  | f 11,308 🍺 🖡           | 20 ~     |                       |                     | View 1 - 20 of 226.154  |

(i) Click on the *i* information symbol next to the CPH number for the holding address, current number of cattle and calves born in last year.

# Step 5 — BVD Tests Search Function

|          |          | olding status lo<br>not apply to pre |                     |           |          |              |            |               |              |                      |                                                                                              |
|----------|----------|--------------------------------------|---------------------|-----------|----------|--------------|------------|---------------|--------------|----------------------|----------------------------------------------------------------------------------------------|
|          |          |                                      |                     |           |          |              |            | 1 Line        | data: D Saar | ch; 🔭 🎽 Sort; 📵 Inf  |                                                                                              |
| VD tests |          |                                      |                     |           |          |              |            | V Op          | uate, 🔑 Sear | cn; Son; O ini       |                                                                                              |
|          | Category | Test Holding                         | Test option Accred. | Result    | Date 🖨   | Vet Postcode | Lab Ref.   | Keeper        | Postcode     | Address              | DVD to sta                                                                                   |
|          | 2        | 66/901/0001                          | 3. All Animals      | Negative  | 31/03/21 | TA1 11B 📵    | 0034567    | MR B HARPER   | TA1 11C      | LOCHLOW FARM         | BVD tests                                                                                    |
| 10       | 2        | 66/901/0002                          | 2. All Calves       | Part Test | 30/03/21 | PA6 2BB 📵    | 0034568    | R & J JONES   | PA6 2BC      | MILLHILL FARM        | Help Page Animal/holding status lookup                                                       |
| 8        | 2        | 66/901/0003                          | 2. All Calves       | Part Test | 30/03/21 | AB1 2CR 🕚    | 0034569    | JOHN SMITH    | AB1 2RR      | WESTSEAT FARM        | Note: Categories do not apply to pregnant animals.                                           |
| 1        | 2        | 66/901/0004 🕄                        | 2. All Calves       | Part Test | 30/03/21 | AB3 3RR 📵    | 0034570    | MR C WRIGHT   | AB3 3RD      | RIVERSIDE HOMEFA     | Update: # Search; *** Sor                                                                    |
| 10       | 2        | 66/901/0005 🚺                        | 2. All Calves       | Part Test | 30/03/21 | ABS 6LL      | 00345671   | MESSRS G A WA | ABS 6LK      | EASTER FARM          |                                                                                              |
| 11       | 3        | 66/901/0006                          | 2. All Calves       | Part Test | 30/03/21 | K22 4NN 🕕    | 00345680   | RW & JG HUNTE | K22 4NH      | SOUTHSIDE HILL FAR   | Search                                                                                       |
| 50       | 2        | 66/901/0007 📵                        | 2. All Calves       | Part Test | 30/03/21 | FA2 3HH 📵    | 0034561    | MR F MCDONAL  | FA2 3HT      | NORTH BANK FARM      | Vet Postcode Lab Ref. Keeper Postcode Addres AB1 2RR 1 134566 i MR W SMITH AR1 2RD LOCHLOW F |
| 2        | 2        | 66/901/0008                          | 2. All Calves       | Part Test | 30/03/21 | AB5 3GG 🚨    | 00345682   | MR M ALEXAND  | AB5 3GR      | MAINS OF LOCHBAN     |                                                                                              |
| 9        | 2        | 66/901/0009                          | 2. All Calves       | Part Test | 30/03/21 | FA3 STT 🚺    | 00345789   | MRS H WEBSTE  | FA3 STH      | HILLHEAD CROFT       | Test Holding V contains V - KA1 BBN 0 132456 MESSR'S B MAC KA1 BBJ MILLHILL FA               |
| 1        | 2        | 66/901/0010                          | 2. All Calves       | Part Test | 30/03/21 | PA2 2RR      | 00345555   | MESSRS G & G  | PA2 2RG      | EASTFIELD HOMEFA     | AB1 2RR 0 1324588 1 J& J WILLIAMSO AB1 3TT WESTSEAT F                                        |
| 10       | 2        | 66/901/0011 🟮                        | 2. All Calves       | Part Test | 30/03/21 | DD2 11A 📵    | 00345673   | MR W WHITE    | DD2 11B      | BANKSIDE CROFT       | DD23 SS1 0 1234897 K WHITE DD23 HHN RIVERSIDE HO                                             |
| 19       | 3        | 66/901/0012                          | 2. All Calves       | Part Test | 30/03/21 | FA2 3HH      | 00345668   | MR R ROBERTSO | FA2 3HJ      | SOUTH FIELD FARM     | Find A KA1 BBN 0 234657   MR G SIMPSON KA1 LLM EASTER FARM                                   |
| 7        | 2        | 66/901/0013 📵                        | 2. All Calves       | Part Test | 30/03/21 | AB1 2CR 📵    | 00345443   | MR H SMITH    | AB1 2CC      | HILLSIDE FARM        |                                                                                              |
| 4        | 2        | 66/901/0014 🕕                        | 2. All Calves       | Part Test | 30/03/21 | K22 4NN 📵    | 00345123 5 | WILLIAM ANDRE | K22 4NR      | NEWBANK CROFT        |                                                                                              |
| 5        | 2        | 66/901/0015 📵                        | 2. All Calves       | Part Test | 30/03/21 | ABS 6LL 🚯    | 00345234   | MRS E DONALD  | AB5 6LM      | LOWLAND FARM         |                                                                                              |
| 1        | 1        | 66/901/0016 🕄                        | 2. All Calves       | Part Test | 30/03/21 | TA1 118: 📵   | 00345600   | MESSRS W & M  | TA1 11F      | BEECHSIDE CROFT      |                                                                                              |
|          |          |                                      |                     | 14 44 Pag | ge 1 of  | f 11,308 🍺 🖡 | 20 -       |               |              | View 1 - 20 of 226,1 |                                                                                              |

- The magnifying glass at the bottom left of the table, will allow you to search the BVD tests using different criteria.
- On the search window, select the + sign to add the search criteria drop down boxes. For example, to view all the test results for a particular holding select **Test Holding**, **Contains** and enter the **CPH**. As shown in the second image. Press **Find** and all the test results will be listed for that holding.
- Press **Reset**, highlighted blue to carry out a new search.

## Step 6 — Downloading Information

|         | e Animal/   | olding status lo | okup                |           |          |              |          |                                                                                                    |              |                        | BVD<br>Help Page |           | olding status lo | ookup              |           |          |              |          |               |              |                    |
|---------|-------------|------------------|---------------------|-----------|----------|--------------|----------|----------------------------------------------------------------------------------------------------|--------------|------------------------|------------------|-----------|------------------|--------------------|-----------|----------|--------------|----------|---------------|--------------|--------------------|
| te: Ca  | tegories do | not apply to pre | gnant animals.      |           |          |              |          |                                                                                                    |              |                        | Note: Cate       | gories do | not apply to pre | egnant animals.    |           |          |              |          |               |              |                    |
|         |             |                  |                     |           |          |              |          | 🖌 Upr                                                                                                    | date; 🔎 Sear | rch; 🔭 🎽 Sort; 🕕 Info  | [                |           |                  |                    |           |          |              |          | 🖌 Up          | date; 🔎 Sear | rch; 👕 🎽 Sort; 📵 I |
| VD test |             |                  |                     |           |          |              |          |                                                                                                    |              | •                      | BVD tests        |           |                  |                    |           |          |              |          |               |              |                    |
|         | Category    | Test Holding     | Test option Accred. | Result    | Date 🗘   | Vet Postcode | Lab Ref. | Keeper                                                                                                    | Postcode     | Address                |                  | Category  | Test Holding     | Test option Accred | Result    | Date 🗟   | Vet Postcode | Lab Ref. | Keeper        | Postcode     | Address            |
|         | 2           | 66/901/0001      |                     |           |          | TA1 11B 📵    | 0034567  | MR B HARPER                                                                                                    | TA1 11C      | LOCHLOW FARM           |                  |           | 66/901/0001      |                    | Negative  | 31/03/21 | TA1 11B 📵    | 0034567  | MR B HARPER   | TA1 11C      | LOCHLOW FARM       |
| 10      | 2           | 66/901/0002      |                     |           |          | PA6 2BB 🚯    |          | R & J JONES                                                                                                    | PA6 2BC      | MILLHILL FARM          | + 10             |           | 66/901/0002      |                    | Part Test |          |              |          |               | PA6 2BC      | MILLHILL FARM      |
| 8       | 2           | 66/901/0003      |                     |           |          | AB1 2CR      |          |                                                                                                    | AB1 2RR      | WESTSEAT FARM          | + 8              |           | 66/901/0003      |                    | Part Test |          | AB1 2CR 🛛    |          |               | AB1 2RR      | WESTSEAT FARM      |
| 1       |             | 66/901/0004      |                     |           |          | AB3 3RR 🛛    |          |                                                                                                    | AB3 3RD      | RIVERSIDE HOMEFA       | + 1              |           | 66/901/0004 🕄    |                    |           |          | AB3 3RR 🛛    |          |               | AB3 3RD      | RIVERSIDE HOME     |
| • 10    |             | 66/901/0005 🚺    |                     | Part Test |          |              |          | MESSRS G A WA                                                                                                    |              | EASTER FARM            | + 10             |           | 66/901/0005 🚺    |                    | Part Test |          |              |          | MESSRS G A WA |              | EASTER FARM        |
| + 11    |             | 66/901/0006      |                     | Part Test |          |              |          | RW & JG HUNTE                                                                                                    |              | SOUTHSIDE HILL FAR     | + 11             |           | 66/901/0006      |                    |           |          |              |          | RW & JG HUNTE |              | SOUTHSIDE HILL     |
| + 50    |             | 66/901/0007 📵    |                     | Part Test | 30/03/21 |              |          | MR F MCDONAL                                                                                                    | FA2 3HT      | NORTH BANK FARM        | + 50             |           | 66/901/0007 📵    |                    | Part Test | 30/03/21 |              |          | MR F MCDONAL  |              | NORTH BANK FAF     |
| + 2     |             | 66/901/0008      |                     | Part Test |          | AB5 3GG 📵    |          | The state of the state of the s |              | MAINS OF LOCHBAN       | + 2              |           | 66/901/0008      |                    |           | 30/03/21 |              |          | MR M ALEXAND  |              | MAINS OF LOCHB     |
| + 9     |             | 66/901/0009      |                     | Part Test |          |              |          | MRS H WEBSTE                                                                                                    |              | HILLHEAD CROFT         | + 9              |           | 66/901/0009      |                    |           | 30/03/21 |              |          | MRS H WEBSTE  |              | HILLHEAD CROFT     |
| + 1     |             | 66/901/0010      |                     | Part Test |          |              |          | MESSRS G & G                                                                                                    |              | EASTFIELD HOMEFA       | + 1              |           | 66/901/0010      |                    |           | 30/03/21 | PA2 2RR      |          |               | PA2 2RG      | EASTFIELD HOME     |
| + 10    |             | 66/901/0011      |                     | Part Test |          |              |          | MR W WHITE                                                                                                    |              | BANKSIDE CROFT         | + 10             |           | 66/901/0011      |                    |           | 30/03/21 |              |          | MR W WHITE    |              | BANKSIDE CROFT     |
| + 19    | _           | 66/901/0012      |                     | Part Test |          | FA2 3HH      |          | MR R ROBERTSO                                                                                                    |              | SOUTH FIELD FARM       | + 19             | _         | 66/901/0012      |                    |           |          |              |          | MR R ROBERTSO |              | SOUTH FIELD FAR    |
| + 7     |             | 66/901/0013 0    |                     | Part Test |          |              |          | MR H SMITH                                                                                                    | AB1 2CC      | HILLSIDE FARM          | + 7              |           | 66/901/0013      |                    |           | 30/03/21 | AB1 2CR      |          |               | AB1 2CC      | HILLSIDE FARM      |
| + 4     |             | 66/901/0014      |                     | Part Test |          |              |          | WILLIAM ANDRE                                                                                                    |              | NEWBANK CROFT          | + 4              | _         | 66/901/0014      |                    |           | 30/03/21 |              |          | WILLIAM ANDRE |              | NEWBANK CROF       |
| + 5     |             | 66/901/0015 🕕    |                     | Part Test |          |              |          | MRS E DONALD                                                                                                    |              | LOWLAND FARM           | + 5              |           | 66/901/0015 🕄    |                    |           |          |              |          | MRS E DONALD  |              | LOWLAND FARM       |
| + 1     | 1           | 66/901/0016 3    | 2. All Calves       | Part Test | 30/03/21 | TA1 118: 0   | 00345600 | MESSRS W & M                                                                                                    | IAI IIF      | BEECHSIDE CROFT        | + 1              | 1         | 66/901/0016 3    | 2. All Calves      | Part Test | 30/03/21 | TA1 118: 🙂   | 00345600 | MESSRS W & M  | IAI IIF      | BEECHSIDE CROF     |
| r (d)   | 3           |                  |                     | In on Pag | ge 1 of  | 11,308 🍺 🖡   | 20 🗸     |                                                                                                    |              | View 1 - 20 of 226,154 | PIB              | )         |                  |                    | ia ca Pa  | e 1 of   | 11,308 -     | 20 🗸     |               |              | View 1 - 20 of 22  |

- To refresh the table press the **Reload grid** icon circled red.
- The icon circled blue will allow you to **download** the information to Excel.
- The number of records viewed per page can be altered by using the drop down arrow next to the page numbers, highlighted in the blue box.

If you require further assistance, please contact ScotEID on 01466 794323.